**Tuexenia 25: 475-483. Göttingen 2005.**

# Pflanzensoziologie als Beitrag zur Biodiversitätsinformatik

### -Jörg Ewald -

### **Zusammenfassung**

In der mitteleuropäischen Pflanzensoziologie hat die Veröffentlichung von Primärdaten in Form von Vegetationstabellen eine lange Tradition. Zeitschriften wie Tuexenia sind nicht zuletzt aus diesem Grunde wichtige Archive für die Biodiversitätsforschung und die angewandte Vegetationskunde. Allerdings steht der hohe Aufwand einer Kompilation dieser Daten einer breiteren Nutzung im Wege. Digitale Vegetationsdatenbanken mit Einzelaufnahmen erlauben ein rasches Suchen, Filtern, Kompilieren und synthetisches Auswerten von Datensätzen unterschiedlicher Herkunft. Konzepttaxonomische Datenbankstrukturen reduzieren insbesondere den Aufwand für den taxonomischen Abgleich. Das unter floraweb vom Bundesamt für Naturschutz bereitgestellte Onlineangebot VegetWeb enthält bereits > 7.000 Wald-Vegetationsaufnahmen und soll zu einem gemeinsamen Datenpool der deutschen Pflanzensoziologen ausgebaut werden. Die Dateneinspeisung soll einerseits aus regionalen Datenerfassungsprojekten erfolgen. Andererseits sollen ab sofort die in Tuexenia abgedruckten Vegetationsaufnahmen in VegetWeb bereitgestellt werden. Die von den Autoren gelieferten Tabellenvorlagen mit einem Mindestmaß an Zusatzinformationen werden vom Verfasser für die Einspeisung in VegetWeb vorbereitet. Es wird erwartet, dass die leichtere Verfügbarkeit der Primärdaten die Wahrnehmung der Publikationen erhöht und pflanzensoziologische Metaanalysen stimuliert.

### **Abstract: Phytosociology as a contribution to biodiversity informatics**

Central European phytosociology has a long tradition of publishing primary data in the form of vegetation tables. As a consequence, journals such as *Tuexenia* are important archives for biodiversity research and applied vegetation science. However, the high level of effort involved in compiling data for meta-analyses inhibits their broader use. Digital databanks of individual plots permit rapid searching, filtering, compilation and synthetic analysis of data from heterogeneous sources. In particular, data structures that take into account different taxonomic concepts reduce the effort of matching synonyms. VegetWeb, an online databank offered by Germany's Federal Agency for Nature Conservation under the floraweb portal, currently contains > 7000 forest plots and is designed to become the common data pool for German phytosociologists. Data will be contributed in part from regional databasing projects. In addition, new plots published in vegetation tables in *Tuexenia* will be transferred to VegetWeb. Tables submitted by the authors with a set minimum of accessory information will be prepared for import into VegetWeb. It is expected that the ease of access to primary data sources will raise the profile of publications and stimulate phytosociological research.

Keywords: databank, meta-analysis, plot archive, primary data.

### **1. Einleitung**

Zu Beginn des 21. Jahrhunderts befindet sich die mitteleuropäische Pflanzensoziologie in einer widersprüchlichen Lage. Einerseits hat sie sich als vegetationskundliche Methode in unserer Region weitgehend durchgesetzt und ist als wesentliche Grundlage von Naturschutz und Landnutzungsplanung unumstritten. Die Zahl der publizierten Vegetationsaufnahmen hat in den 1990er Jahren ständig zugenommen. Und es wurden eine ganze Reihe von groß angelegten, synsystematischen Dissertationen vorgelegt, die den akademischen Stellenwert und die methodische Reife der Pflanzensoziologie unter Beweis stellen. Andererseits betrifft die Krise der organismischen Biologie, insbesondere in ihrer klassisch-beschreibenden Form, die Pflanzensoziologie in besonderem Maße (EWALD 2003). Gerade junge Vegetationskundlerlnnen stehen unter zunehmendem Druck, in englischsprachigen Zeitschriften zu publizieren, die klassische pflanzensoziologische Arbeiten meist unter dem Vorwurf der

bloßen Beschreibung und der lokalen Gültigkeit ablehnen. Das Engagement des akademischen Nachwuchses verlagert sich fast zwangsläufig auf Kosten von regionaler Arten- und Landschaftskenntnis hin zu experimentellen und theoretischen Arbeiten.

In der geschilderten Situation erhalten die regionalen floristisch-pflanzensoziologischen Zeitschriften wie Tuexenia eine besondere Bedeutung als Bindeglied zwischen regionaler Naturkunde, Naturschutzpraxis und Wissenschaft. Unter fachlicher Begutachtung präsentieren und archivieren sie die vielen lokalen Beobachtungen, die in ihrer Summe das kollektive Wissen über Flora und Vegetation ausmachen. Der Wert von Vegetationsaufnahmen hoher Qualität geht über die bloße Beschreibung lokaler Verhältnisse weit hinaus, wenn sie richtig verwendet werden. Auf dem Gebiet der Vegetationsklassifikation führen uns dies Werke wie die Süddeutschen Pflanzengesellschaften (OBERDÖRFER u. Mitarb. 1992) oder die Pflanzengesellschaften Mecklenburg-Vorpommerns (BERG et al. 2001, 2004) eindrücklich vor Augen. Darüber hinaus gibt es viel versprechende Anwendungen auf Fragestellungen der Biodiversitäts- (EWALD 2002, HOBOHM et al. 2003, CHYTRÝ et al. 2003) und Populationsforschung (BAKKER et al. 2000, HÖLZEL 2003, MÜNZBERGOVÄ & HER-BEN 2004).

Die genannten Beispiele zeigen, wie wichtig es ist, den regionalen Fundus an pflanzensoziologischer Information in einer allgemein zugänglichen Form bereitzustellen. Die nunmehr 25 Bände der Tuexenia, in denen unter erheblichem Aufwand hunderte Tabellen mit zahllosen Originalaufnahmen gedruckt wurden, sind ein Musterbeispiel dafür. Die effiziente Nutzung dieses einzigartigen Archivs und insbesondere seine Vereinigung mit anderen Datenquellen stellt eine zentrale Herausforderung für die moderne Pflanzensoziologie dar (EWALD 2003). Sie verlangt indessen eine Ergänzung des klassischen Informationsträgers Vegetationstabelle durch computergestützte Datenbanken (EWALD 2001).

### **2. Was ist Biodiversitätsinformatik?**

Die Aufgabe, Datenquellen mit langer historischer Tradition einer modernen wissenschaftlichen Verwertung zu erschließen, ist keineswegs spezifisch für Vegetationsaufnahmen. BERENDSOHN et al. (1999b) haben dafür in bewußtem Anklang an die molekulare Bioinformatik den Begriff Biodiversitätsinformatik geprägt. Ihr Ziel ist der verbesserte Zugang zu biologischen Sammlungsdaten aller Art: Herbarbelege, Lebendsammlungen, floristische und faunistische Beobachtungen, Vegetationsaufnahmen. Sie alle verwenden die Namen von Arten oder anderen Taxa als wesentliche Informationseinheiten. Dass dies ein hochkomplizierter Vorgang ist, zeigt sich spätestens dann, wenn Datenbestände aus dem Gültigkeitsbereich unterschiedlicher Florenwerke miteinander verschnitten werden sollen. Hier müssen nicht nur Namen, sondern auch die zu Grunde gelegten taxonomischen Konzepte verglichen werden - eine extrem zeitraubende Arbeit, die viele subjektive Interpretationen einschließt. Durch die Zerlegung aller beteiligten Informationen in eindeutig definierte Elemente sichert die Biodiversitätsinformatik die Nachvollziehbarkeit und Wiederholbarkeit der Datenverwendung (BERENDSOHN et al. 1999a).

Beim Überführen klassischer Sammlungsobjekte in Datenbanken entsteht keine neue Information, die nicht bereits im vorliegenden Objekt enthalten wäre. In erster Linie dient die Biodiversitätsinformatik der Erleichterung von herkömmlichen Vorgängen des Suchens, Ordnens und Weitergebens von Information. Eine neue Qualität in der Vegetations- und Biodiversitätsforschung entsteht freilich dann, wenn digitale Informationen in Netzwerken wie dem World-wide Web aus einer Fülle von Datenquellen zusammengestellt und ausgewertet werden.

## **3. Was sind Vegetationsaufnahmen?**

Vegetationsaufnahmen sind spätestens seit BRAUN-BLANQUET (1928) der kleinste gemeinsame Nenner der Pflanzensoziologie. Als stichprobenartige Abbilder von konkreten Pflanzengemeinschaften erlauben sie deren übersichtliche Darstellung, Vergleich und statiTabelle 1: Für die Weiterverwendung von Vegetationsaufnahmen entscheidende Informationen; unterstrichen: Pflichtinformation, ohne die eine Aufnahme nicht in Datenbanken inventarisiert werden sollte; die Liste wurde von auf dem Workshop der Arbeitsgruppe Vegetationsdatenbanken in Göttingen 2002 erarbeitet.

- **Autor (Erheber)**
- **Datum**
- **Flächenqröße**
- **Flächenform**
- **Subplot**
- **Lokalisierung**
	- o **Koordinaten (wenn bekannt)**
	- o **Messtischblatt/Quadrant (wenn bekannt)**
	- o **Naturraum**
	- o **Politische Einheit (Gemeinde, Kreis etc.)**

**Höhe ü. NN (m)**

**Exposition (Grad oder Windrose)**

**Inklination (Grad)**

**Entfernung v. Ufer, Tiefe d. Wassersäule (Wasserpflanzenges.)**

**Formationszuqehöriqkeit**

**Svntaxon (Originalzuordnung), ev. weitere Zuordnungen**

**Deckung Baumschicht(en) mit Definition des jew. Höhenbereiches Deckung Strauchschicht**

**Deckung Krautschicht(en) Deckung Kryptoqamenschicht Gesamtdeckung (alle Schichten) Streudeckung Totholz (Deckung)**

**Felsanteil**

**Höhe der einzelnen Schichten**

**Liste der Taxa (jede Schicht getrennt); Angabe der Bestimmungsreferenz bzw. taxonomischen Referenz**

**Deckunqsqrad/Abundanz (Originaldaten, Umsetzung in einh. Referenzskala)**

stische Auswertung, meist in Form von Vegetationstabellen (DIERßEN 1990, DIER-SCHKE 1994). Dank der universellen Aufnahmemethodik können Vegetationsaufnahmen unterschiedlicher Herkunft gemeinsam ausgewertet werden. Die Mitteilung von vollständigen Vegetationstabellen einschließlich Kopfdaten und Anhängen mit gering stetigen, in den Tabellen nicht dargestellten Arten und Herkunftsangaben ist in mitteleuropäischen Zeitschriften seit Langem üblich. Mit ihrer Publikation wurden sie seit jeher der Wissenschaftlergemeinde zur weiteren Verwendung zur Verfügung gestellt. Man kann diese offene Handhabung von Primärdaten als Vorläufer der Biodiversitätsinformatik betrachten.

Aus der Sicht der Biodiversitätsinformatik protokollieren Vegetationsaufnahmen Beobachtungen von floristischen, populationsbiologischen, vegetationskundlichen und geographischen Tatbeständen: Für einen definierten Zeitpunkt und Ort ordnet ein Autor allen sichtbaren Pflanzentaxa in einem der Struktur nach grob beschriebenen Bestand eine Mengenangabe zu.

Welche Eigenschaften entscheiden über die weitere Verwertbarkeit einer Vegetationsaufnahme (Tab. 1)? Man denkt dabei zunächst an die Verlässlichkeit der Artbestimmungen. Diese wird seit jeher durch eine Begutachtung des Manuskriptes eingeschätzt, was die Publikation von offensichtlich unplausiblen Daten verhindert. Letztlich steht der/die Erheberin für die Verlässlichkeit der Beobachtungen gerade und wird dokumentiert. Langfristig ebenso wichtig ist die Angabe der Bestimmungsreferenz (Flora), die festlegt, welchen taxonomischen Konzepten gefolgt wurde.

Wichtig sind methodische Informationen zu Flächengröße und -form sowie zur verwendeten Mengenskala. Unverzichtbar sind Datum und geographischer Ort der Aufnahme, der Arbeitsgemeinschft; www.tuexenia.de; download unter www.zobodat.at

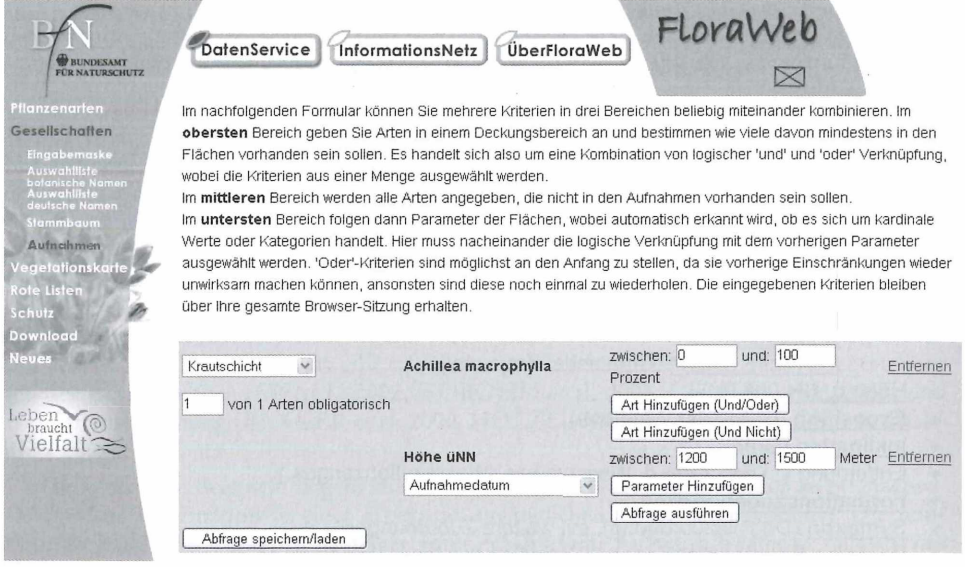

Abb. 1: Suche nach Aufnahmen, die *Achillea macrophylla* enthalten und in der hochmontanen Stufe (1200-1500 m Meereshöhe) erhoben wurden, in VegetWeb.

| <b>BUNDESAMT</b>                                 | <b>DatenService</b><br>InformationsNetz                                          |                             |                     |                     |                            | ÜberFloraWeb      |                 |                  |                              | FloraWeb |
|--------------------------------------------------|----------------------------------------------------------------------------------|-----------------------------|---------------------|---------------------|----------------------------|-------------------|-----------------|------------------|------------------------------|----------|
| FÜR NATURSCHUTZ                                  |                                                                                  |                             |                     |                     |                            |                   |                 |                  |                              |          |
| Pflanzenarten                                    | Zurück zur Recherche                                                             |                             |                     |                     |                            |                   |                 |                  |                              |          |
| Gesellschaften<br>Eingabemaske                   | Deckung Baumschicht [%]<br>Deckung Strauchschicht [%]<br>Deckung Feldschicht [%] |                             |                     |                     | 30<br>100<br>15            |                   |                 |                  |                              |          |
| Auswahlliste<br>botanische Namen<br>Auswahlliste | Deckung Kryptogamenschicht [%]<br>Höhe Baumschicht [m]                           |                             | 20                  |                     |                            |                   |                 |                  |                              |          |
| deutsche Namen<br>Stammbaum                      | Aufnahmefläche [qm]<br>Neigung [Grad]                                            | 200<br>20.0                 | 100<br>20.0         | 25.0                | 100<br>40.0                |                   |                 |                  |                              |          |
| Aufnahmen<br>Vegetationskarte                    | Exposition [Grad]<br>Höhe üNN [m]<br>Aufnahmenummer im Zitat                     | ne                          | ē<br>1310 1460 1310 | n<br>9              | <b>FIWV</b><br>1210<br>307 | ene<br>1470<br>89 | n<br>1430<br>90 | ne<br>1460<br>61 |                              |          |
| Rote Listen<br>$S$ chutz                         | Projekt Bol/Vd Bol/Vd Bol/Vd Bol/Vd Bol/Vd Bol/Vd Bol/Vd<br>Aufnahmejahr         | 1947                        |                     |                     | 1949 1954 1990             | 1959              | 1959            | 1959             |                              |          |
| Download                                         | Aufnahmetag/monat<br>Nr<br><b>Baumschicht oberer Kronenraum</b>                  | 1/1<br>21                   | 1/1<br>22           | 1/1<br>32           | 1/1<br>1309                | 1/1<br>4316       | 1/1             | 1/1              | 4317 4321 Frequenz           |          |
| <b>Neues</b>                                     | Abies alba                                                                       | ÷                           |                     |                     |                            |                   |                 |                  | $\overline{2}$               |          |
|                                                  | Acer pseudoplatanus                                                              | 3                           | 3                   |                     | 3                          |                   |                 |                  | 3                            |          |
| Leben<br>braucht                                 | Faqus sylvatica<br>Fraxinus excelsior<br>Picea abies                             | 3<br>$\ddot{}$<br>$\ddot{}$ | 3                   | 5                   |                            |                   |                 |                  | $\overline{a}$<br>1<br>3     |          |
| Vielfalt                                         | Baumschicht unterer Kronenraum                                                   |                             |                     |                     |                            |                   |                 |                  |                              |          |
|                                                  | Abies alba<br>Acer pseudoplatanus                                                |                             |                     | ٠                   |                            |                   |                 |                  | 1<br>1                       |          |
|                                                  | Fagus sylvatica<br>Picea ables                                                   |                             |                     | 1                   |                            |                   |                 |                  | 1<br>1                       |          |
|                                                  | <b>Obere Strauchschicht</b>                                                      |                             |                     |                     |                            |                   |                 |                  |                              |          |
|                                                  | Abies alba<br>Acer pseudoplatanus<br>Alnus viridis                               | +<br>$\ddot{}$              |                     |                     | $\overline{2}$             |                   |                 | á                | 1<br>3<br>3                  |          |
|                                                  | Fagus sylvatica<br>Lonicera alpigena                                             | ÷                           |                     |                     |                            |                   |                 |                  | $\overline{c}$<br>$\ddot{ }$ |          |
|                                                  | Lonicera nigra<br>Picea abies                                                    |                             |                     | $\ddot{\mathbf{1}}$ |                            |                   |                 |                  | $\overline{1}$<br>1          |          |
|                                                  | Ribes alpinum<br>Rosa pendulina<br>Ulmus glabra                                  | $\ddot{}$                   |                     |                     |                            |                   |                 |                  | 1<br>1<br>1                  |          |
|                                                  | Krautschicht                                                                     |                             |                     |                     |                            |                   |                 |                  |                              |          |
|                                                  | Abies alba<br>Acer pseudoplatanus                                                |                             |                     | ٠                   |                            |                   |                 |                  | 1<br>$\mathbf{1}$            |          |
|                                                  | Achillea macrophylla                                                             | ÷                           |                     |                     |                            |                   |                 | 1                | $\overline{7}$               |          |

Abb. 2: Ausgabe der Aufnahmen (Ausschnitt), die *Achillea macrophylla* enthalten und in der hochmontanen Stufe (1.200-1.500 m Meereshöhe) erhoben wurden, in VegetWeb.

loristisch-soziologische Arbeitsgemeinschft: www.tuexenia.de: download unter www.zobo

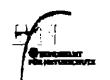

InformationsNetz | ÜberFloraWeb

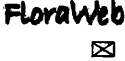

Projekt <u>– 2008 –</u><br>Projekt: BdWd Projektname: Bergwald

Neigung: 20 .<br>Beobachtungscode: BoWd002119470101 Datum: 1947-01-01 00:00 Deckungsmethode: Braun-Blanquet Digitalisieren Jörg Ewald Zitat: Oberdorfer, E.1950

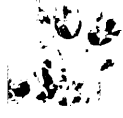

### Zitattabelle: 4 Verband: 1 Gesellschaftsbezeichnung: Aceri-Fagetum Baumschicht oberer Kronenraum Abies alba: + Acer pseudoplatanus: 3

Plot

Beobachtung

Fagus sylvatica: 3 Fraxinus excelsion Picen abres: 4 Obere Strauchschicht

Abjes alba: Acer pseudoplatanus: Fagus sylvatica: + Ulmus glabra: Krautschicht

Achillea macrophyllar

Abb. 3: Ausgabe der Detailinformationen (Ausschnitt) zu Aufnahme-Nr. 21 in VegetWeb.

im Idealfall durch Koordinaten (mit Angabe von System und Genauigkeit) oder aber durch Zuordnung zu einem Meßtischblatt oder einer politischen Raumeinheit bezeichnet wird. Hier anzuschließen sind physiographische Standortvariablen, insbesondere Höhe über N.N., Hangneigung und Exposition. Auch Angaben zur Vegetationsstruktur, d. h. der Formationstyp und die prozentuale Gesamtdeckung der Baum-, Strauch-, Kraut- und Kryptogamenschicht gehören zu den obligatorischen Kopfdaten. Für jede publizierte Vegetationsaufnahme werden das Zitat ihrer Veröffentlichung, Tabellen- und Spaltennummer sowie die syntaxonomische Zuordnung auf Assoziations- bzw. Gesellschaftsebene gespeichert.

Zusammenfassend ist festzuhalten, dass bei der Computererfassung die Vegetationsaufnahmen lediglich von der seit Jahrzehnten üblichen charakterisierten Vegetationstabelle einschließlich Kopf und Anhang in eine elektronisch verarbeitbare Form überführt werden. Die Digitalisierung von Vegetationsdaten auf der Basis publizierter Quellen unterscheidet sich somit prinzipiell nicht von der seit Langem üblichen Übertragung auf Karopapier. Sie erleichtert lediglich den Zugriff auf diese Daten um ein Vielfaches.

### 4. Was ist VegetWeb?

Seit 2002 widmet sich eine bundesweite Arbeitsgruppe im Rahmen von jährlichen Tagungen dem Ausbau und der Vernetzung von pflanzensoziologischen Datenbanken. Als Vorbilder dienten die in den 1980er und 90er Jahren entstandenen nationalen Datenbanken der Schweiz (WOHLGEMUTH 1992), der Niederlande (SCHAMINÉE et al. 1995) und der Tschechischen Republik (CHYTRÝ & RAFAJOVÁ 2003), sowie die Vegetationsdatenbank des Landes Mecklenburg-Vorpommern (BERG et al. 2004). Das weltweite Interesse an Vegetationsdatenbanken fand zuletzt Niederschlag in der Gründung einer Working Group for Ecoinformatics unter dem Dach der Internationalen Vereinigung für Vegetationskunde (IAVS). Leider sind die förderpolitischen Voraussetzungen für den Aufbau einer deutschen Vegetationsdatenbank derzeit ausgesprochen schwierig. Das Bundesamt für Naturschutz unterstützt die Initiative jedoch in zweifacher Hinsicht: Zum einen wurden Zuschüsse für die Ausrichtung der Arbeitsgruppentreffen gewährt. Zum anderen wurde unter dem Internetportal floraweb.de nach den Vorgaben der Arbeitsgruppe der Prototyp einer intenetbasierten Vegetationsdatenbank geschaffen: VegetWeb.

In VegetWeb sind bislang zwei größere Sammlungen von Vegetationsaufnahmen eingespeist worden: 2.353 Aufnahmen bodensaurer Buchenwälder, die U. Bohn am Bundesamt für Naturschutz im Hinblick auf eine synsystematische Bearbeitung des Luzulo-Fagion zusammengestellt hat. Und 4.934 Aufnahmen aus den Bergwäldern der Bayerischen Alpen

(EWALD 1995). Diese Datenbestände können mit Hilfe einer Recherchemaske nach den vorkommenden Artnamen (bzw. ihren Synonymen), nach Kopfdaten und nach Kombinationen aus beidem beliebig durchsucht werden (Abb. 1). Die Abfrageergebnisse werden in der gewohnten Form einer Kreuztabelle ausgegeben (Abb. 2). Uber den Windows-Zwischenspeicher kann das Abfrageergebnis in ein Tabellenkalkulationsprogramm überführt und dort individuell ausgewertet werden. Durch Anklicken der Aufnahmenummern sind die vollständigen Kopfdaten und Herkunftsinformationen abrufbar (Abb. 3). Durch Anklicken der Artnamen sind die unter floraweb enthaltenen Artinformationen abrufbar.

Die eigentlichen Leistungsmerkmale von VegetWeb sind für den Online-Benutzer indessen nicht ersichtlich. Im Sinne der BERENDSOHN'schen Biodiversitätsinformatik speichert es sowohl die ursprüngliche taxonomische Information mit Bestimmungsreferenz als auch die, ggfs, wechselnden Interpretationen dieser Konzepttaxa im Hinblick auf die zu Grunde liegenden Standardlisten für Gefäßpflanzen (WISSKIRCHEN & HAEUPLER 1998) und Moose (KOPERSKI et al. 2000). Nur Letztere sind in der Ausgabe der Aufnahmen sichtbar. VegetWeb erspart dem Benutzer damit die Last des taxonomischen Abgleichs der Daten unterschiedlicher Herkunft und stellt ein sofort auswertbares Ergebnis bereit. Bis eine vergleichbare Standardliste für Flechten vorliegt, werden diese Taxa unter dem in den Vegetationsaufnahmen genannten Namen zusammen mit der Bestimmungsreferenz gespeichert. Dasselbe gilt für unterschiedliche Artmächtigkeitsskalen, die durch Ausgabe von mittleren Deckungsprozenten kompatibel gemacht werden.

Mit VegetWeb sind die technischen Voraussetzungen für eine deutsche Datenbank geschaffen. Seine Attraktivität für potenzielle Nutzer hängt natürlich vom Inhalt ab, der bislang thematisch und geographisch noch eng begrenzt ist. Das Einspeisen zusätzlicher digitaler Daten ist über eine XML-Schnittstelle möglich. Sie bleibt aber mit dem Aufwand der taxonomischen Interpretation verbunden. Das Heraufladen neuer Daten online ist derzeit noch nicht möglich, da zuerst ein System der Nutzerregistrierung und der Datenbegutachtung entwickelt werden muss. Die Erweiterung des Datenbestandes wird deshalb fürs erste innerhalb der Arbeitsgruppe vorangetrieben.

### **5. Initiative zur Erfassung pflanzensoziologischer Primärdaten**

Beim Aufbau von leistungsfähigen Vegetationsdatenbanken sind zwei unterschiedliche Hürden zu nehmen: Zum einen müssen vorhandene Daten ("Altdaten") riesigen Umfangs aus papierenen Archiven digitalisiert werden - eine Aufgabe, die unendlich viel geduldige Handarbeit und geschicktes Hantieren am Computer umfasst. Da eine bundesweite Kampagne hierzu nicht in Sicht ist, muss weiter auf regionale Initiativen gebaut werden. VegetWeb bietet eine hervorragende Möglichkeit die Ergebnisse zusammenzubringen.

Zum anderen müssen die jährlich neu entstandenen bzw. publizierten Vegetationsaufnahmen erfasst werden. **Angesichts der unbekannten Lebensdauer elektronischer Medien sollte an der Praxis, Vegetationstabellen mit vollem Informationsgehalt abzudrucken festgehalten werden.** Zusätzlich sollen künftig, mit dem Einverständnis der Autoren, die in Tuexenia publizierten Daten in die zentrale Vegetationsdatenbank VegetWeb überführt werden.

Welche **Vorteile** können die Autoren von der Einspeisung ihrer Daten in VegetWeb erwarten? Zum einen steigert die Verfügbarkeit der Daten die Wahrscheinlichkeit, dass sie in syntaxonomischen Übersichten oder anderen Metaanalysen genutzt und in einem überörtlichen Kontext zitiert werden. Noch höher ist die Möglichkeit einzuschätzen, die eigenen Daten mit anderen in VegetWeb gespeicherten zusammen auszuwerten. Die eigene Fragestellung kann somit erweitert und in entsprechenden Folgepublikationen in einem größeren Zusammenhang veröffentlicht werden.

Die erfolgreiche Nutzung gemeinsamer Daten setzt die **Einhaltung bestimmter Mindeststandards** voraus (MIJCINA et al. 2000). Die in Tab. 1 dargestellte Liste von Pflichtinformationen wurde von der Arbeitsgruppe Vegetationsdatenbanken im Konsens erarbeitet.

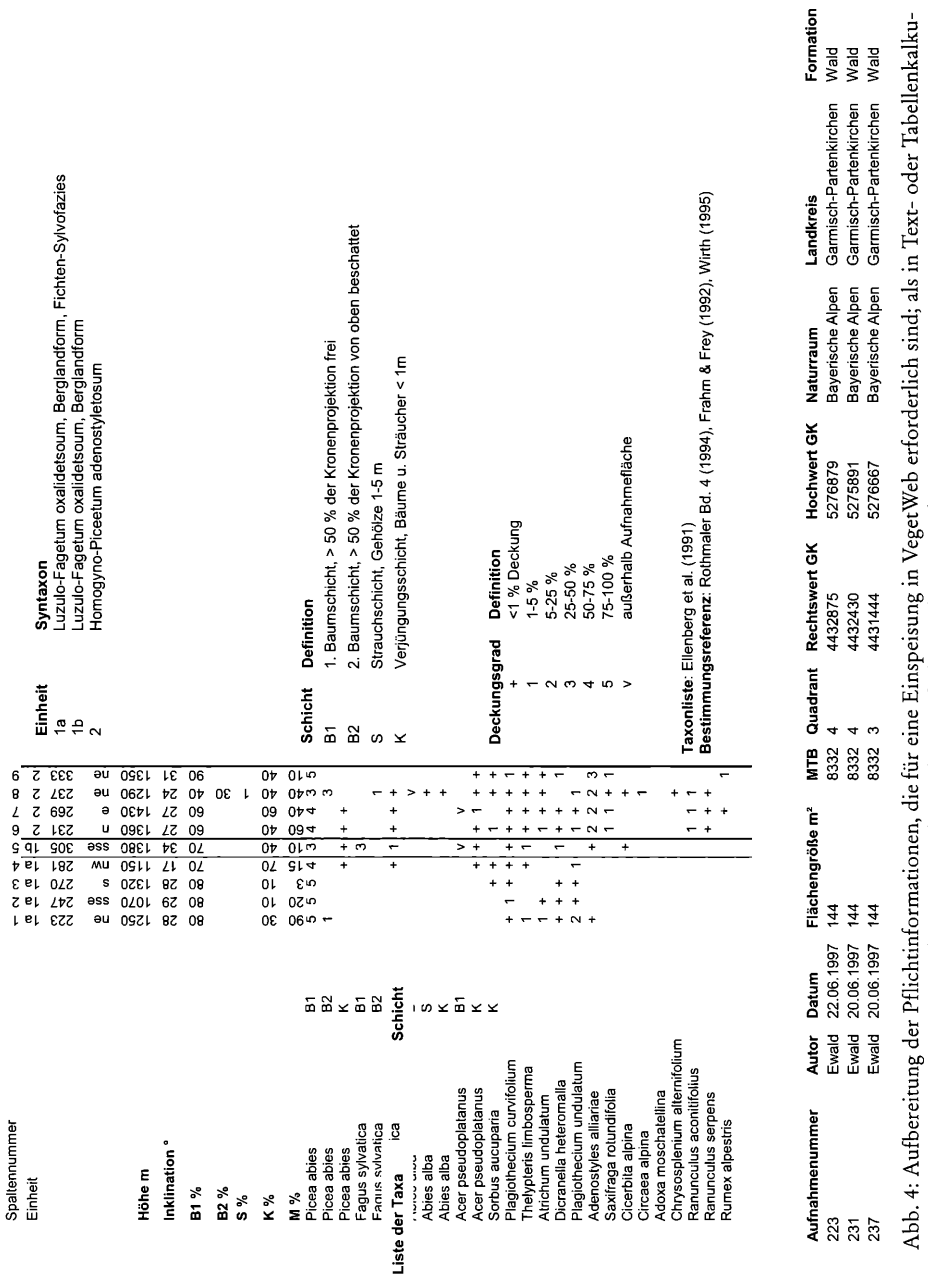

lationsprogrammen erstellte Tabellen können diese relativ einfach verarbeitet werden.

Wenn diese zu jeder Einzelaufnahme vollständig vorliegen, bleibt nur noch das Problem unterschiedlicher Datenformate. Bereits seit einigen Jahren werden in Tuexenia am Computer erstellte Druckvorlagen (Excel- oder ASCII-Tabellen) verwendet, so dass die Autoren ohnehin digitale Daten liefern, die lediglich in ein in VegetWeb einspeisbares Format gebracht werden müssen. Über die üblichen Tabellenvorlagen hinaus sind Autoren, die eine elektronische Bereitstellung wünschen, lediglich gehalten, auf die Vollständigkeit aller Datenfelder zu achten, bzw. auf Nachfrage die nötigen Informationen zu liefern (Abb. 4). Erwünscht ist eine konsequente Dokumentation taxonomischer Entscheidungen. So sollte die Bestimmungsreferenz aller verwendeten Sippennamen genannt werden. Darüber hinaus ist es willkommen, wenn der Autor selbst die Zuordnung der verwendeten Taxa zu den Standardlisten der Gefäßpflanzen (WISSKIRCHEN & HAEUPLER 1998) und Moose (KOPERSKI et al. 2000), die sog. Taxoninterpretation, vornimmt. Der Transfer der Neudaten aus Tuexenia wird fürs erste vom Verfasser am Fachbereich Wald und Forstwirtschaft der Fachhochschule Weihenstephan organisiert.

Es bleibt die Hoffnung, dass mit dem Wachstum des recherchierbaren Datenfundus die Nutzung von VegetWeb rasch zunimmt - was gleichzeitig einen Anstieg in der Zitierung der Tuexenia mit sich bringen dürfte. Und dass sich andere Zeitschriften, die Wert auf die Publikation von pflanzensoziologischen Daten legen, dem Vorbild der Tuexenia anschließen. Die Ergänzung durch ein **kostenloses, elektronisches Archiv der Vegetationsaufnahmen** stellt keine Konkurrenz, sondern eine Stärkung für die gedruckte Zeitschrift dar. Für die Pflanzensoziologie bietet sich die Chance, aus einer guten, alten Tradition, der gemeinsamen Nutzung von Primärdaten, eine neuartige Zukunftsperspektive zu entwickeln.

### **Dank**

Der Autor dankt dem Bundesamt für Naturschutz für die Förderung der Datenbank-Workshops, Martin Kleikamp und Rudi May für Entwicklung, Aufbau und Betrieb von VegetWeb, sowie den vielen Pflanzensoziologinnen, die ihre, z. T. unpublizierten Aufnahmen zur Verfügung gestellt haben.

### **Literatur**

- BAKKER, J. P., BEKKER, R. M. & THOMPSON, K. (2000): From seed bank database towards a seed database. - Z. Ökologie u. Naturschutz 9: 61-72.
- BERENDSOHN, W. G., ANAGNOSTOPOULOS, A., HAGEDORN, G., JAKUPOVIC, J., NIMIS, P. L., VALDES, B., GÜNTSCH, A., PANKHURST, R. J. & WHITE, R. J. (1999a): A comprehensive reference model for biological collections and surveys. - Taxon 48: 511-562.
- BERENDSOHN, W. G., HÄUSER, C. L. & LAMPE, K.-H. (1999b): Biodiversitätsinformatik in Deutschland: Bestandsaufnahme und Perspektiven. - Bonner Zool. Monogr. 45: 1-62.
- BERG, C., DENGLER, J. & ABDANK, A. (2001): Die Pflanzengesellschaften Mecklenburg-Vorpommerns und ihre Gefährdung - Tabellenband. - Weissdorn-Verlag, Jena.
- $-$ ,  $-$ ,  $-$  & ISERMANN, M. (2004): Die Pflanzengesellschaften Mecklenburg-Vorpommerns und ihre Gefährdung - Textband. - Weissdorn-Verlag, Jena.
- BRAUN-BLANQUET, J. (1928): Pflanzensoziologie. Springer, Berlin.
- CHYTRÄ, M. & RAFAJOVÄ, M. (2003): Czech National Phytosociological Database: basic statistics of the available vegetation plot-data. - Preslia, Praha 75: 1-15.
- CHYTRÄ M., TICHY, L. & ROLECEK, J. (2003): Local and regional patterns of species richness in Central European vegetation types along the pH/calcium gradient. - Folia Geobotanica 38: 429-442. DIERSCHKE, H. (1994): Pflanzensoziologie - Grundlagen und Methoden. - Ulmer, Stuttgart.
- DIERßEN, K. (1990): Einführung in die Pflanzensoziologie. Wissensch. Buchgesellschaft, Darmstadt.
- ELLENBERG, H., WEBER, H. E , DÜLL, R., WIRTH, V., WERNER, W , PAULISSEN, D., (1991): Zeigerwerte von Pflanzen in Mitteleuropa. - Scripta Geobot. 18: 1-258.
- EWALD, J. (1995): Eine vegetationskundliche Datenbank bayerischer Bergwälder. Hoppea, Denkschr. Regensb. Bot. Ges. 56: 453-465.
- (2001): Der Beitrag pflanzensoziologischer Datenbanken zur vegetationsökologischen Forschung. Ber. d. Reinh.-Tüxen-Ges. 13: 53-69.
- (2002): Multiple controls of understorey plant richness in mountain forests of the Bavarian Alps. -Phytocoenologia 32: 85-100.

**- (2003): A critique for phytosociology. - J. Veg. Sei. 14: 291-296.**

**FRAHM, J.-P. & FREY, W. (1992): Moosflora, 3. Aufl. - E. Ulmer, Stuttgart.**

HOBOHM, C., HENNEKENS, S. M. & SCHAMINÉE, J. H. J. (2003): Zur Artenvielfalt der Pflan**zengesellschaften in den Niederlanden. - Tuexenia 23: 51-56.**

**HOLZEL, N. (2003): Re-assessing the ecology of rare flood-meadow violets (Viola elatior, V. pumila and V. persicifolia) with large phytosociological data sets. - Folia Geobotánica 38: 281-298.**

**ROTHMALER, W. (Begr.) (1994): Exkursionsflora von Deutschland. Bd. 4: Gefäßpflanzen. Kritischer Band, 8. Aufl. -Jena, Stuttgart.**

**KOPERSKI, M , SAUER, M., BRAUN, W. & GRADSTEIN, S. R. (2000): Referenzliste der Moose Deutschlands. - Schriftenr. Vegetationskd. 34, Bonn-Bad Godesberg.**

MUCINA, L., SCHAMINÉE, I. H. J. & RODWELL, J. (2000): Common data standards for recor**ding relevés in field survey for vegetation classification. - J. Veg. Sei. 11: 769-772.**

**MÜNZBERGOVÁ, Z. & HERBEN, T. (2004): Identification of suitable unoccupied habitats in metapopulation studies using co-occurrence of species. - Oikos 105: 408-141.**

OBERDORFER, E. (1992): Süddeutsche Pflanzengesellschaften. - Teil I. Fels- und Mauergesellschaf**ten, alpine Fluren, Wasser-, Verlandungs- und Moorgesellschaften, 3. Aufl. - G. Fischer, Stuttgart.**

**SCHAMINÉE, J. H. J., STORTELDER, A. H. F. & WESTHOFF, V. (1995): De Vegetatie van Nederland. 1. Inleiding tot de plantensociologie: grondslagen, methoden en toepassingen. - Opulus Press, Uppsala.**

**WEINER, J. (1995): On the practice of ecology. - J. Ecol. 83: 153-158.**

**WISSKIRCHEN, R. & HAEUPLER, H. (1998): Standardliste der Farn- und Blütenpflanzen Deutschlands. - Ulmer, Stuttgart.**

**WOHLGEMUTH, T. (1992): Die vegetationskundliche Datenbank. - Schweiz. Z. Forstwes. 143: 22-36.**

**Prof. Dr. Jörg Ewald Fachbereich Wald und Forstwirtschaft Fachhochschule Weihenstephan Am Hochanger 5**

**85354 Freising**

**[joerg.ewald@fh-weihenstephan.de](mailto:joerg.ewald@fh-weihenstephan.de)**